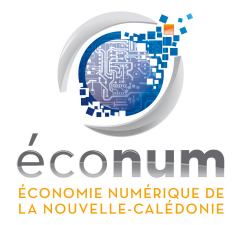

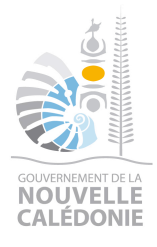

# **APPEL A PROJETS**

# **DEVELOPEMENT DE L'ECOLE NUMERIQUE**

# *"Faciliter\*l'accès\*aux\*ressources\* pédagogiques\*numériques"*

**2013**

Pour remplir le formulaire de candidature, il faut compléter les champs prévus,  $\dot{a}$  l'aide du logiciel Acrobat Reader.

# **FORMULAIRE DE CANDIDATURE**

**Titre du!projet :**

**Nom de l'établissement scolaire :** 

Je soussigné (e)

Certifie que les informations jointes sont sincères et que j'ai pris connaissance et approuvé le règlement d'intervention de l'appel à projets.

A!………………………………!!!!!!Le!…………………………….

*(Visa%du%responsable%légal%de%l'établissement%présentant la%demande)*

# **IMPORTANT**

#### **APPEL A PROJETS**

#### **DEVELOPPEMENT DE L'ECOLE NUMERIQUE**

*"Faciliter\*l'accès\*aux\*ressources\*pédagogiques\*numériques"*

Date d'ouverture : **05 août 2013**

Date limite de dépôt : **27!septembre!2013**

Date prévisionnelle de décision de financement : entre le 15 octobre et le 15 novembre 2013

> Informations sur : **http://www.numerique.gouv.nc**

Adresse d'envoi du formulaire de candidature au format numérique : **educnum@gouv.nc**

Adresse de dépôt du dossier complet au format papier et sur support numérique : **Cellule économie numérique Secrétariat!général Gouvernement de la Nouvelle-Calédonie 8!Route!des!Artifices!W BP!M2!W 98849!Nouméa!Cedex**

> Contact mail : **educnum@gouv.nc**

Contact téléphonique : **23!64!40**

Tout dossier incomplet lors de son dépôt sera rejeté lors de son instruction

## A. **PRESENTATION DE LA STRUCTURE PORTEUSE DU PROJET**

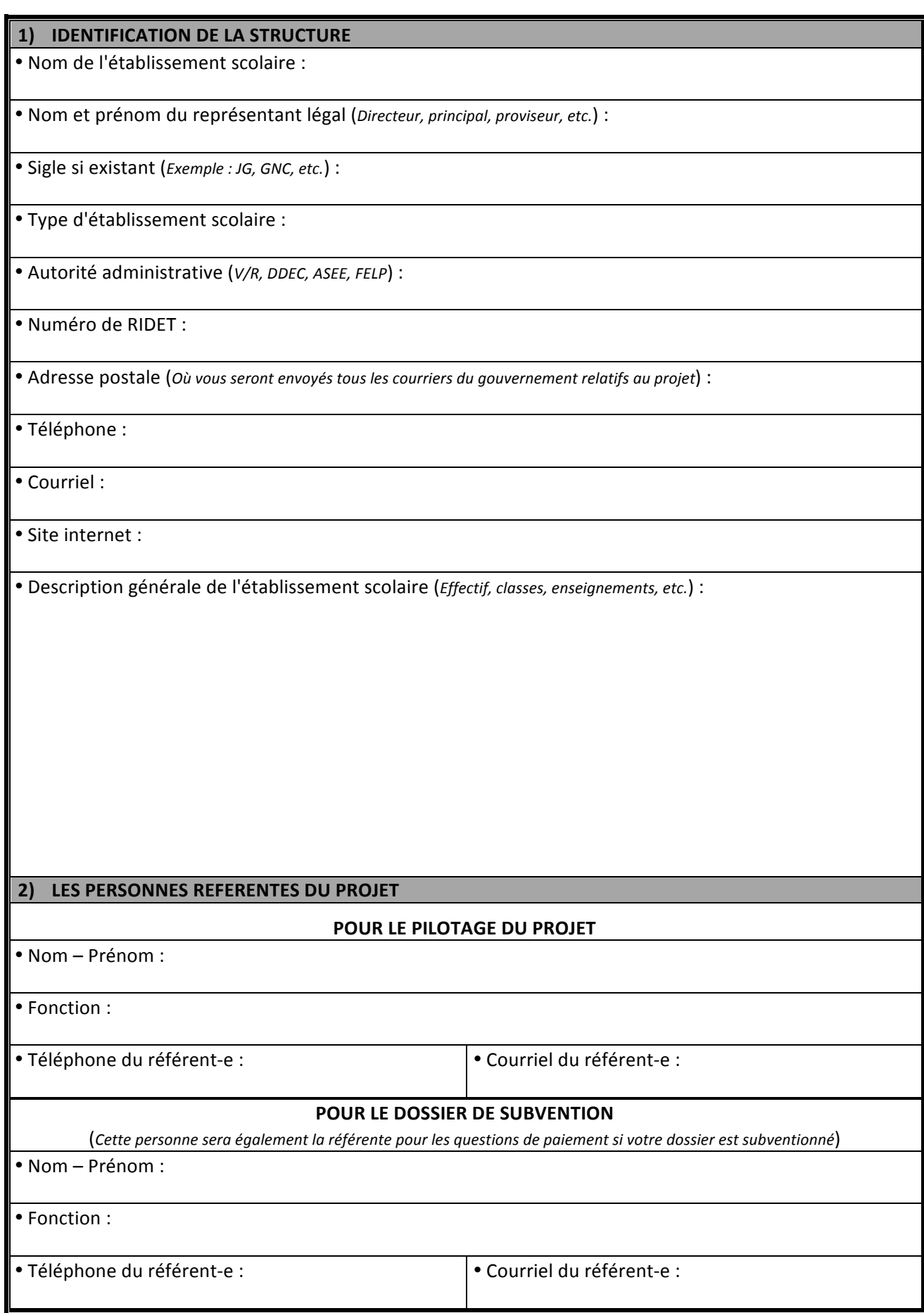

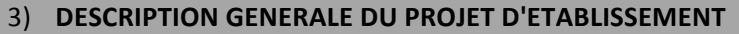

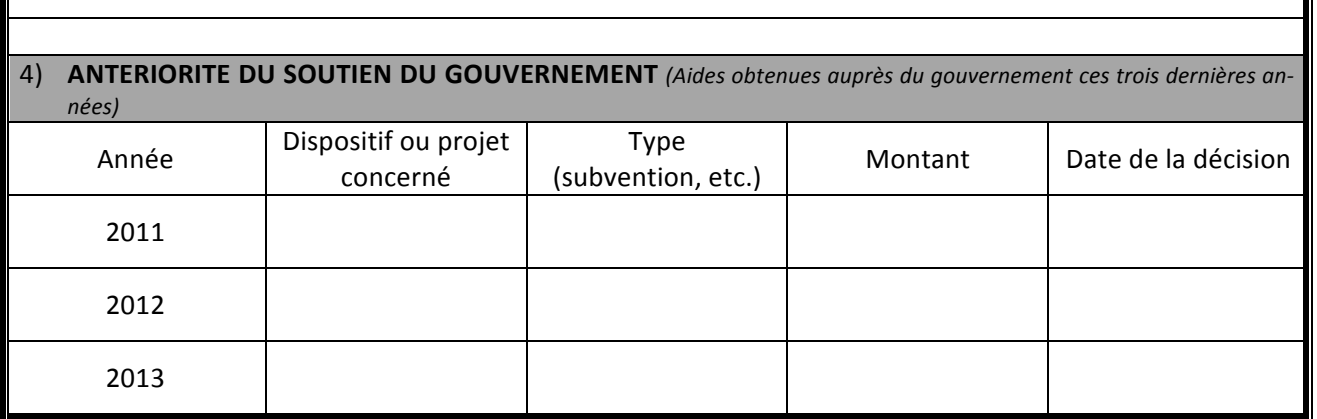

## **B. PRESENTATION DU PROJET**

#### **5) DESCRIPTION SYNTHETIQUE DU PROJET**

• Titre du projet :

• Résumé!du!projet (*en%6R7 phrases%maximum*) :

• Date prévisionnelle de lancement du projet :

• Date prévisionnelle de fin du projet :

• Descriptif du projet (*Exposez les raisons qui vous poussent à déposer ce projet et les objectifs que vous visez – Une trentaine*  $de$  *ligne maximum*) :

## **6) DESCRIPTION DETAILLEE DU PROJET**

• Descriptif des actions prévues, spécifiques aux objectifs du projet (ne sont pas incluses les actions de gestion et *d'organisation%du%projet*) :

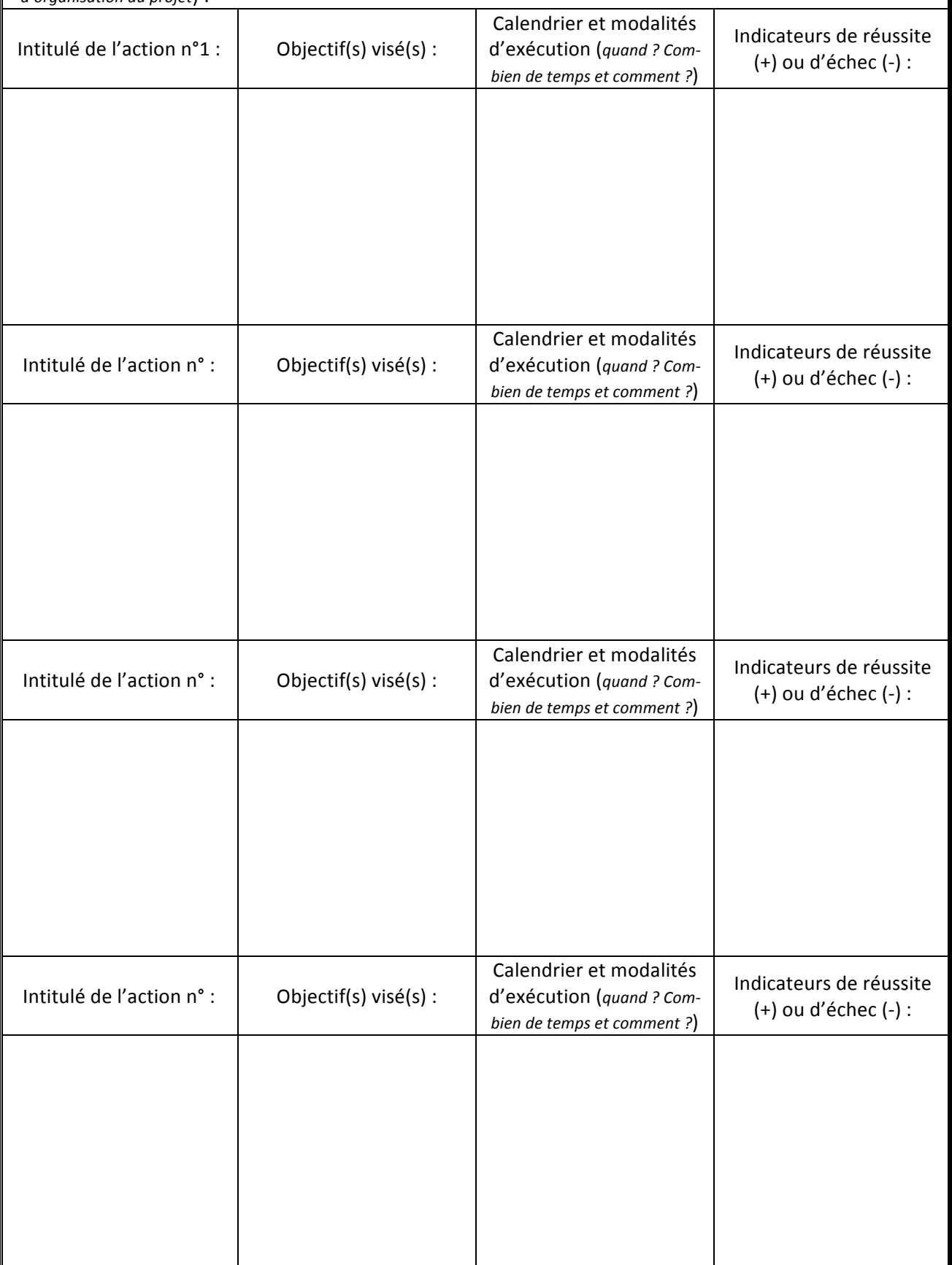

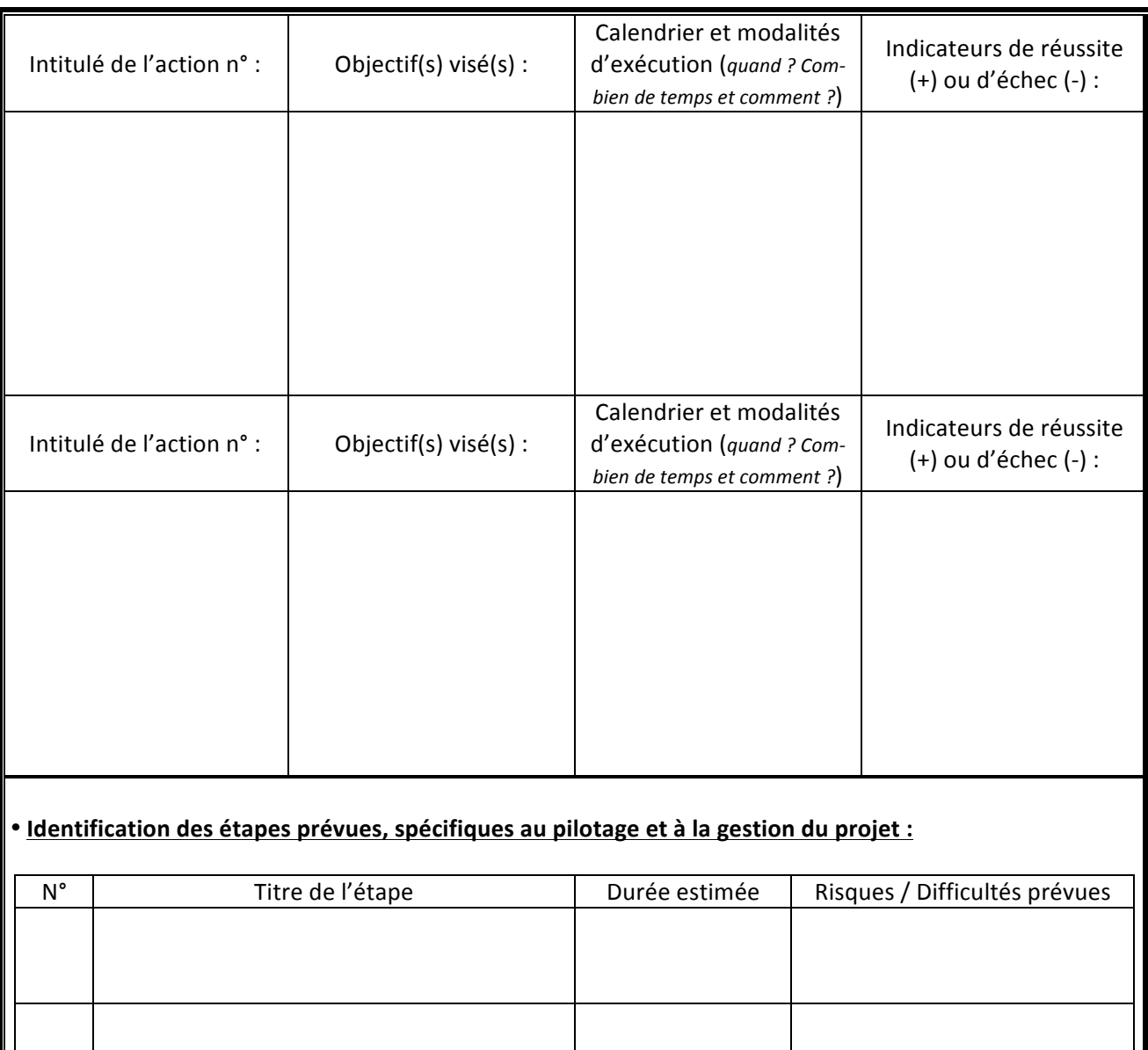

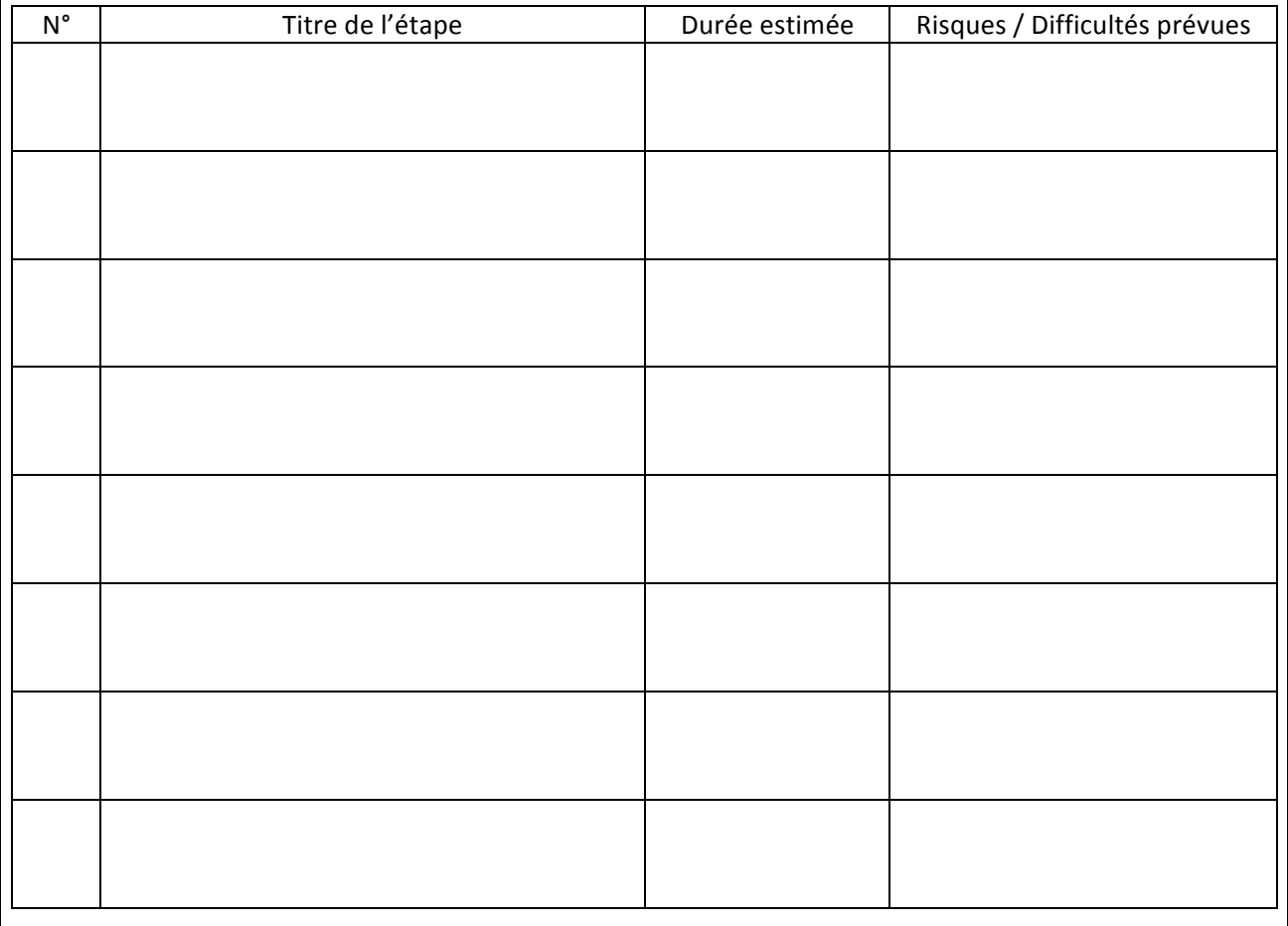

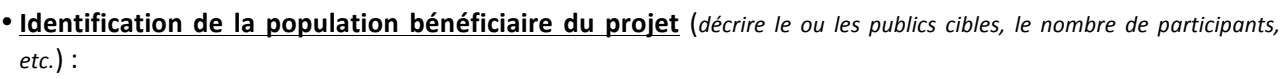

• **Caractère!innovant<sup>1</sup> du!projet :**

 $\bullet$  Descriptif des actions de communication prévues dans le cadre du projet :

## 1) **PARTENARIAT**

!!!!!!!!!!!!!!!!!!!!!!!!!!!!!!!!!!!!!!!!!!!!!!!!!!!!!!!!!!!!

• Descriptif des partenariats (*Exposez vos partenariats avec d'autres structures travaillant sur une même problématique, un même territoire ou auprès du même public, lors de la conception et/ou de la concrétisation du projet*)

<sup>&</sup>lt;sup>1</sup> Le sens donné à innovation est très large et ne se limite pas à l'innovation technologique. L'innovation peut également concerner les usages ou encore les méthodes pédagogiques.

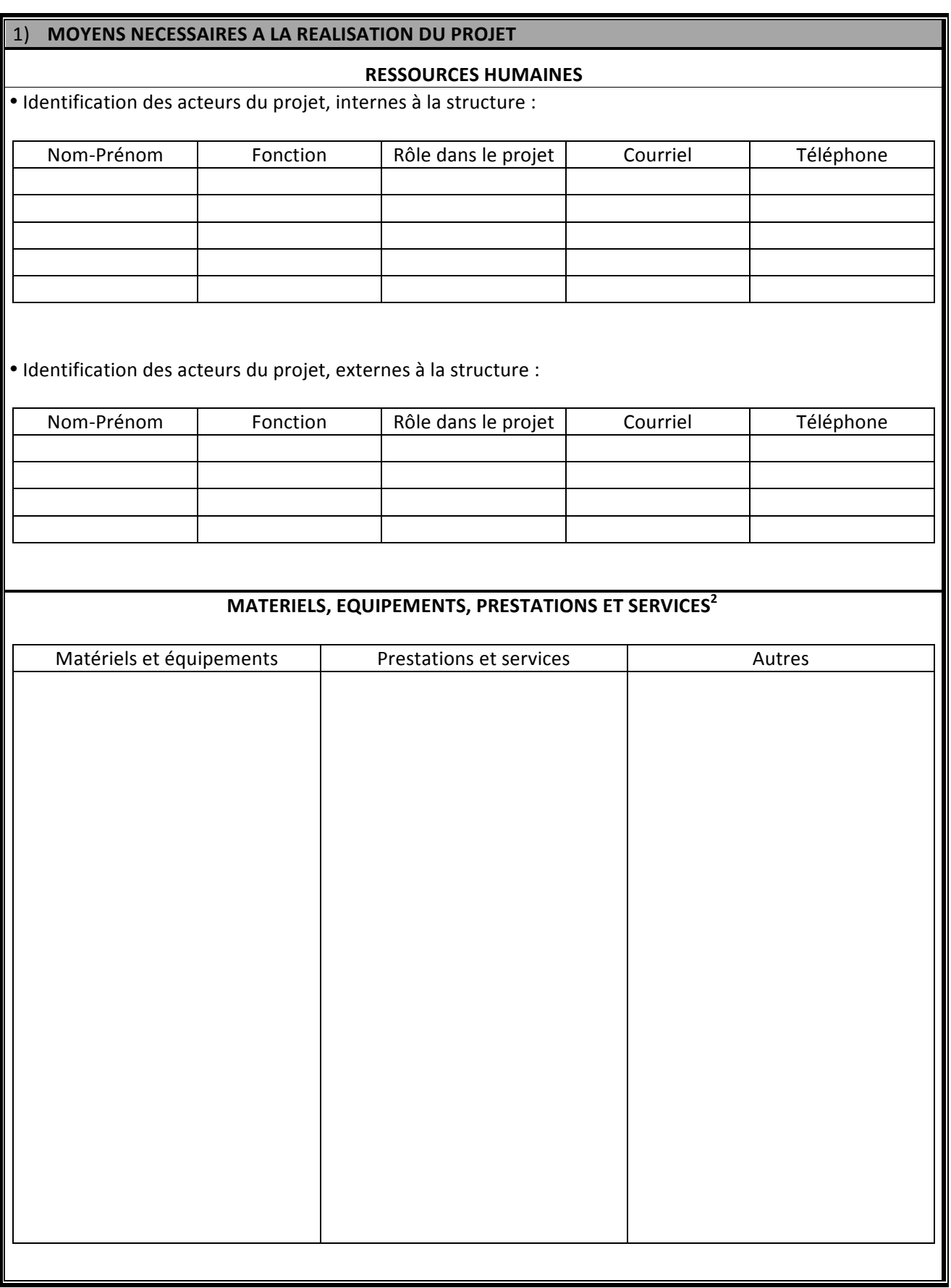

!!!!!!!!!!!!!!!!!!!!!!!!!!!!!!!!!!!!!!!!!!!!!!!!!!!!!!!!!!!!

<sup>&</sup>lt;sup>2</sup> Décrire les matériels, équipements, prestations et services nécessaires au projet. Seront joints au dossier les pièces justificatives des dépenses liées (devis).

## **C. EVALUATION!DU!PROJET**

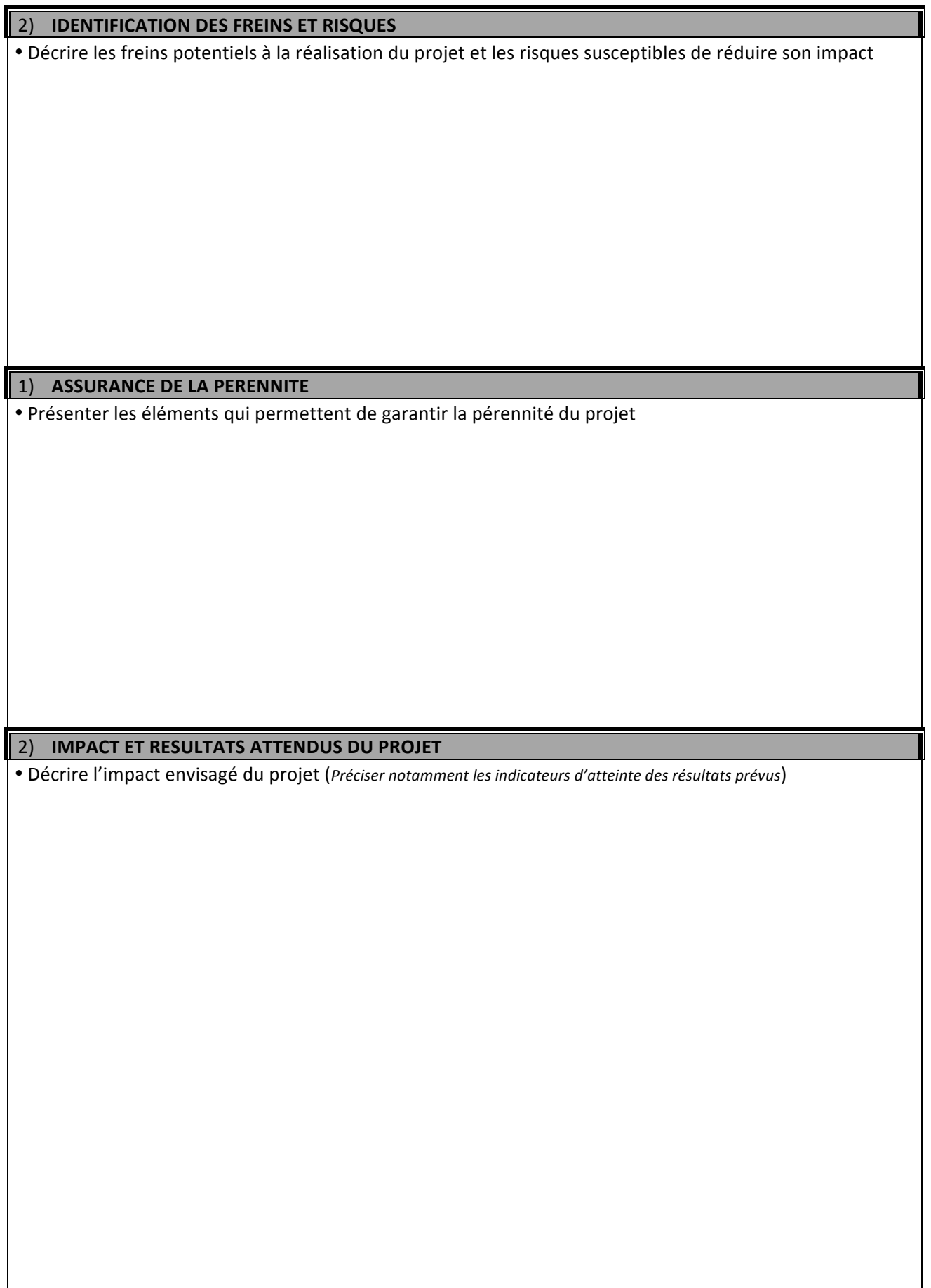

## **A. PLAN DE FINANCEMENT**

### 3) RAPPEL DU CADRE D'INTERVENTION FINANCIERE DU GOUVERNEMENT DE LA NOUVELLE-CALEDONIE<sup>3</sup>

- Le gouvernement de la Nouvelle-Calédonie intervient en investissement à hauteur maximale de 5 millions CFP sur les dépenses éligibles.
- Les porteurs de projets devront faire preuve de rigueur et de clarté dans la distinction des dépenses qui relèvent de l'investissement de celles qui relèvent du fonctionnement, dans le montage financier.
- Les pièces justificatives (*devis*) liées aux postes de dépenses d'investissement devront être jointes au dossier.

#### **1) INVESTISSEMENT**

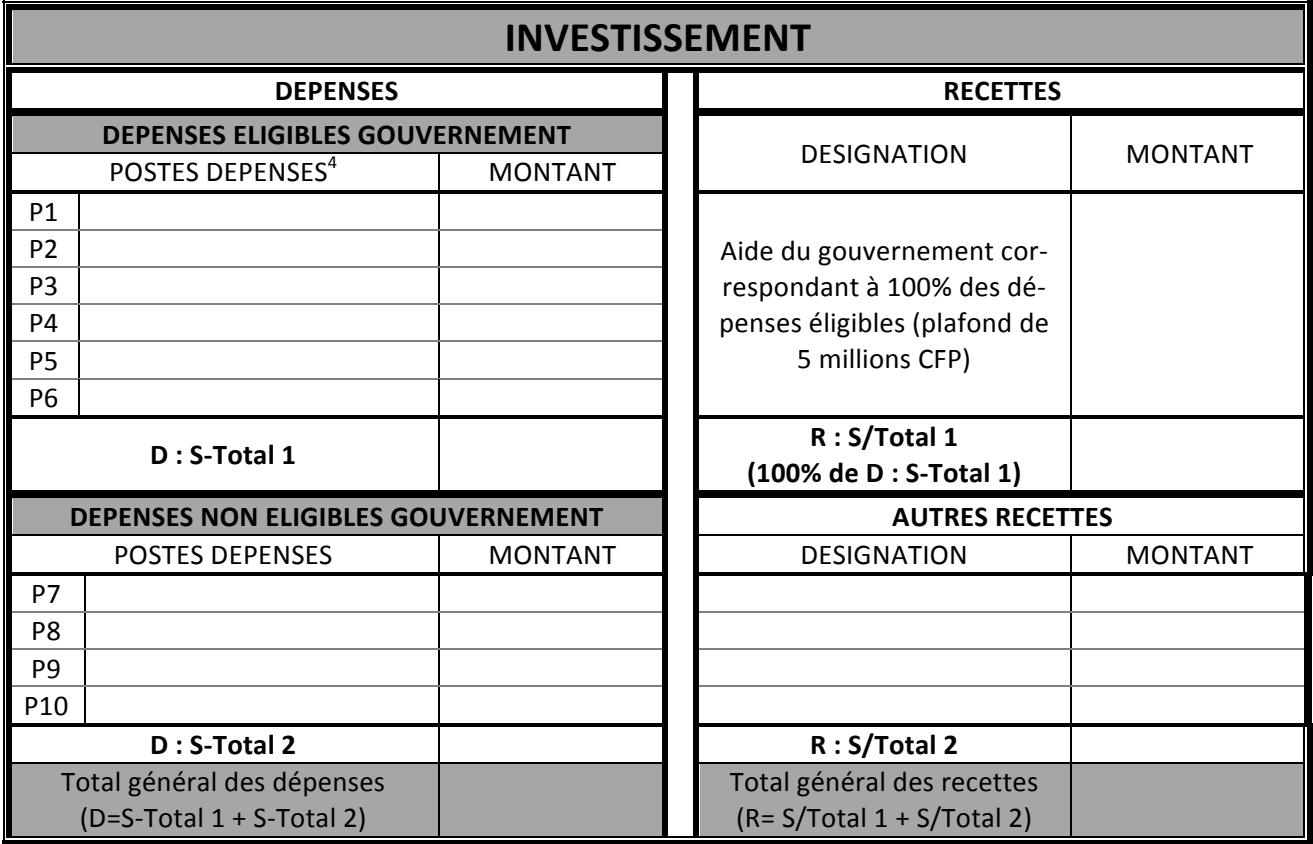

!!!!!!!!!!!!!!!!!!!!!!!!!!!!!!!!!!!!!!!!!!!!!!!!!!!!!!!!!!!!

<sup>&</sup>lt;sup>3</sup> Cf. règlement d'intervention chapitre B.3  $4$  Regrouper les postes de dépenses par ensemble et par devis

## **2) FONCTIONNEMENT**

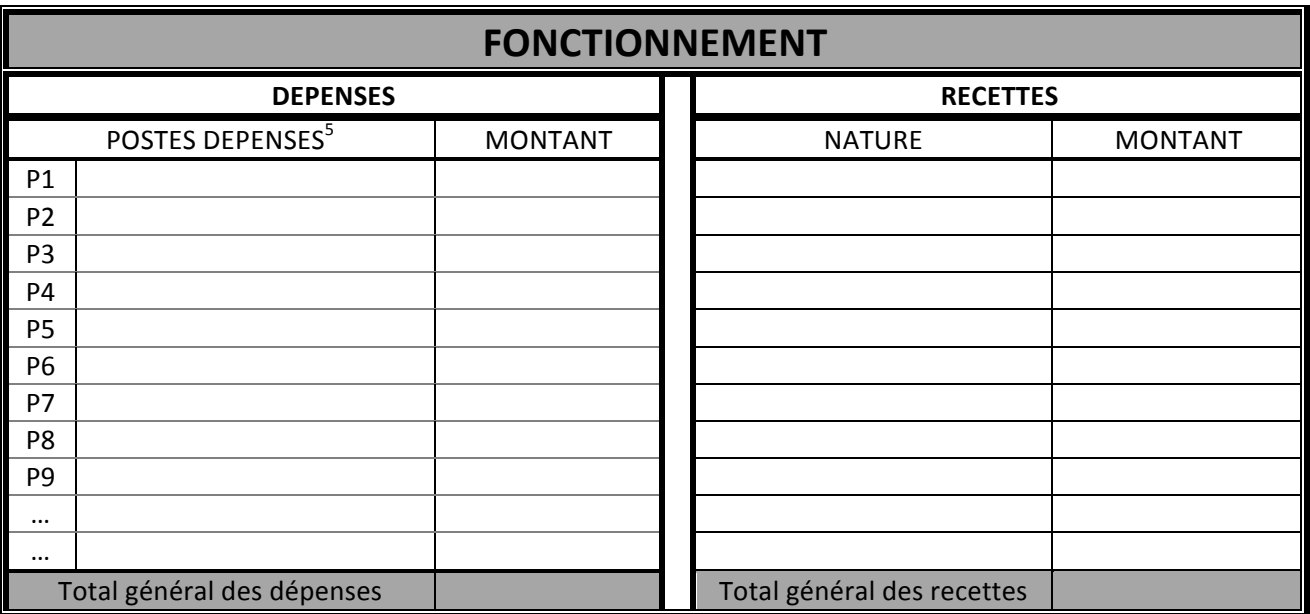

## **3) SYNTHESE FINANCIERE**

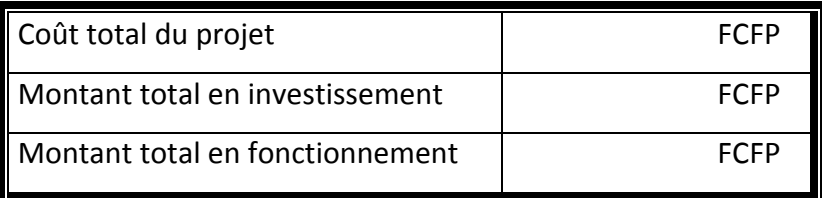

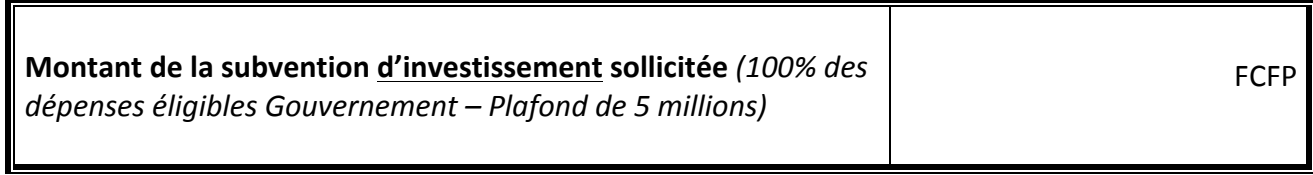

<sup>!!!!!!!!!!!!!!!!!!!!!!!!!!!!!!!!!!!!!!!!!!!!!!!!!!!!!!!!!!!!</sup> <sup>5</sup> Regrouper!les!postes!de!dépenses!par!ensemble!et!par!devis

## **A. COMMENTAIRES LIBRES**